# **تصميم مرشح في مجال األماا الميكروية باستخدام أدلة الماجة الشرائحية ذات نصف النمط HMSIW**

د<sub>.</sub> فريز عبود \*\*

م. أسل الخضر \*

#### **الملخص**

**ـــــــــــــــــــــــــــــــــــــــــــــــــــــــــــــــــــــــــــــــــــــــــــــــــــــــــــــــــــــــــــــــــــــــ**

نقدم في ورقة البحث هذه مرشح أمواج ميكروية جديد يستخدم فجوات مرشدات الموجة الشرائحية المترابطة ذات نصف النمط HMSIW. حيث تبين ورقة البحث طريقة تصميم هذه الأنواع من المرشحات من خلال المرشح الذي تم تصميمه بما في ذلك العلاقات الرياضية اللازمة للتصميم. تم تصميم مرشح فجوات HMSIW مترابطة والذي يمكن تصنيعه بتقنية بطاقات الدارات المطبوعة. حيث تم اختيار مرشح بمواصفات محددة من حيث عرض المجال والتردد المركزي ومعامل التخميد داخل وخارج مجال التمرير<sub>.</sub> ومن ثم تمت محاكاة هذا المرشح باستخدام البرنامج CST Microwave Studio وهو برنامج لمحاكاة البنى الكهراطيسية ثلاثية الأبعاد<sub>.</sub> وكانت نتائج المحاكاة قريبة جداً من النتائج المتوقعة من حيث عرض المجال والتردد المركزي والتخميد داخل وخار مجال التمرير. وبعد تنفيذ هذا المرشح تم اختباره باستخدام محلل شبكات VNA ( Network Vector Analyzer). بينت نتائج القياس أن طريقة التصميم المتبعة تؤدي إلى نتائج متطابقة نتائج محاكاة هذا المرشح.

**ـــــــــــــــــــــــــــــــــــــــــــــــــــــــــــــــــــــــــــــــــــــــــــــــــــــــــــــــــــــــــــــــــــــــ** الكلمات المفتاحية: أدلة الموجة الشرائحية SIW، فجوات أدلة الموجة ذات نصف النمط HMSIW

\* أُعد هذا البحث في سياق رسالة الماجستير للمهندس أسل الخضر بإشراف الدكتور فريز عبود – قسم هندسة الالكترونيات المية المستقبل المستقبل المستقبل المستقبل المستقبل المستقبل المستقبل المستقبل المستقبل المستقبل المستقبل المست<br>المستقبل المستقبل المستقبل المستقبل المستقبل المستقبل المستقبل المستقبل المستقبل المستقبل المستقبل المستقبل ال و الاتصالات – كلية الهندسة الميكانيكية والكهر بائية – جامعة دمشق

\*\* قسم هندسة االلكترونيات واالتصاالت – كلية الهندسة الميكانيكية والكهربائية – جامعة دمشق.

تصميم مرشح في مجال الأمواج الميكروية باستخدام أدلة الموجة الشرائحية ذات نصف النمط HMSIW

## **-1مقدمة**

تعتبر مرشحات الأمواج الميكروية من الدارات األساسية في نظم االتصاالت الحديثة والنظم الرادارية. يتم العمل على تحسين أداء المرشحات لتلبي متطلبات النظام. كالحصول على حجوم صغيرة تتوافق مع دارات الأمواج المبكر وبة المتكاملة.

يمكن بناء مرشحات الأمواج الميكروية من خطاط نقل النمط TEM[ 1,2,3]. تعتبر هذه المرشحات صغيرة الحجم وتتناسب مع الدارات المسطحة أو الشرائحية. ومن أجل التطبيقات التي تحتا عامل جادة *Q* ً عالي جداً أو إمكانية التعامل مع استطاعات عالية جداً، فإن المرشحات التي تستخدم مرشدات الموجة هي الأفضل. فهي تتألف من فجوات مترابطة من مرشدات الأمواج ولالستفادة من مزايا هذين الصنفين من المرشحات تم دمجهما للحصول على ما يسمى بمرشحات فجوات أدلة Substrate Integrated ) SIW الموجة الشرائحية Waveguide). تمتاز هذه المرشحات بحدية قطع sharpness جيدة مقارنةً بالمرشحات التي تعتمد خطوط النقل الشرائحية التقليدية، وبحجوم صغيرة مقارنةً بمرشحات أدلة الموجة التقليدية، بالإضافة إلى سهولة دمج هذه المرشحات مع دارات الأمواج الميكروية المتكاملة.

يمكن أن تأخذ المرشحات نوعين من البنى الهندسية topology, األولى هي بنى هندسية line-in (التي تكون فيها الفجوات غير المتجاورة غير مترابطة) وهي معروفة ومنتشرة بشكل جيد [4]، حيث لمها توابع استجابة نوع all-pole أي أنها ذات استجابة دون أصفار نقل عند ترددات محددة خارج مجال التمرير . النوع الثاني من البنى الهندسية هو البنى ذات الترابط التقاطعي أو العرضي cross-coupled وهي تُستخدم لزيادة انتقائية المرشح حيث نحصل على أصفار نقل عند ترددات محددة

[4] و [2]. كما يمكننا أن نستخدم الفجوات الرنانة ثنائية النمط من أجل إنقاص حجم ووزن المرشحات التي تستخدم أدلة الموجة [4].

تبدأ عملية التصميم بتحديد تابع التحايل الذي يقارب مواصفات المرشح المطلوبة. وهو ما يسمى بمسألة التقريب approximation. والمرحلة الثانية هي إيجاد نموذج الدارة المكافئة التي تعطي نفس مميزات تابع التحويل [1]. يسمى هذا النموذج بالنموذج الأولى منخفض التمرير والذي يمكن تحويله في مرحلة لاحقة إلى شبكة موز عة مكافئة.

تتضمن إجرائية التصميم تحويل بارامترات الدارة المكافئة إلى أبعاد فيزيائية للبنية الهندسية المختارة. وهناك إجرائيات تصميم مباشرة ولكنها مكلفة وغير عامة لتصميم مرشحات الأمواج الميكروية وهي تصلح من أجل بنى هندسية محددة كما أنها موثقة [1,5]. وتُستخدم تقنيات تصميم تقريبية بشكل عام في التصميم البدائي ويتم من ثم إيجاد النتائج وتحليلها باستخدام solvers EM ومن ثم تتم عملية األمثلة optimization لتحقيق االستجابة المطلابة.

سنشرح في ورقة البحث هذه طريقة تصميم مرشحات أمواج ميكروية تعتمد على رنانات HMSIW، وذلك من خلال مثال يوضح طريقة التصميم وسنقوم بتنفيذ هذا المرشح لمقارنة النتائج بنتائج القياس. تمتاز الرنانات ً من حجم رنانة HMSIW بأن حجمها يقارب 50% تقريبا SIW التقليدية.

يعتمد تصميم مرشحات الأمواج الميكروية التبي تستخدم التقنية SIW على نفس مبدأ تصميم مرشحات الفجوات الرنانة المترابطة [9, 8, 6,7]. وبما أن هذا النوع من المرشحات يُعتبر من مرشحات الفجوات الرنانة المترابطة فإن إجرائية تصميم المرشح تتبع الخطوات التالية:

1- تحديد مواصفات المرشح (نوع المرشح (LPF ، BPF) HPF ... )ترددات القطع, التخميد داخل وخار مجال التمرير) 2- إيجاد البارامترات الكهربائية للمرشح (عامل الجودة للفجوات الرنانة الخارجية ومعاملات الترابط بين الفجوات) 3- تحويل البارامترات الكهربائية الواردة في البند السابق إلى أبعاد فيزيائية -4 تجميع المرشح والمحاكاة -5 التنفيذ والقياس

## **-2 تصميم مرشح فجاات HMSIW مترابطة**

سنشرح في هذه الفقرة بالتفصيل الطريقة المتبعة في تصميم مرشحات فجاات HMSIW المترابطة. حيث قمنا بتنفيذ المرشح الذي تم تصميمه.

بغرض شرح مرشحات فجاات SIW المترابطة يبين الشكل 1 بنية مرشح SIW مع الدارة الكهربائية المكافئة له. يُبنى الــSIW من صفين من الثقاب الممعدنة في شريحة عازلة, المسافة بينهما WSIW[ 10-14]. نصف قطر كل من الثقاب الممعدنة *D* والمسافة بين اثنين متجاورتين منها  $\text{SIW}$ . (شكل 1 و 2) يمكننا أن نحصر جزء من الـــ $B$  $0.5\lambda_{_g}$  بصفين آخرين من الثقوب الممعدنة المسافة بينهما حيث  $\lambda_g$  هي طول الموجة ضمن الدليل أو طول الموجة) المُرشَدة guided wavelength) لنحصل على فجوة SIW رنانة ]14[, فإذا كان لدينا رنانتين متجاورتين فإنه ب يمكننا أن نخلق بينهما ترابطا أن نترك نافذة أو فتحة ً تحريضية inductive ضمن الجدار الفاصل بينهما كما ها مبين في الشكل 1 ]13[ مع الدارة الكهربائية المكافئة لفتحة الترابط, ونتحكم بقيمة هذا الترابط عن طريق عرض نافذة *<sup>i</sup>* ولعرضها بالرمز الترابط. نرمز لطال الرنانة *i* بالرمز *l*

ولعرض نافذة الترابط  $w_i$  (شكل 2)<sub>.</sub> وبالتالي يمكننا W $_{\rm{SW}}$ أن نحصل على مرشح بجمع عدة رنانات SIW باستخدام فتحات ترابط كما في أدلة الموجة التقليدية.

إن توزع الحقول الكهراطيسية في SIW مطابق له في دليل موجة مستطيل تقليدي [14] وبالتالي يمكننا أن نستخدم نفس طريقة التصميم المتبعة في دليل الموجة المستطيل ]6,7,8,9[. يبين الشكل 2 الدارة المكافئة لمرشح تمرير مجال مؤلف من *n* فجاة SIW رنانة. يتم وصل المحارضة التفرعية المكافئة مع خط نقل SIW لتعمل كقالب ممانعة كما يبين الشكل b.1 وبالتالي يتم اختصار مسألة تصميم مرشح SIW ذو نوافذ الثقوب الممعدنة التحريضية إلى إيجاد قيمة قالب الممانعة والذي بدوره يحدد عرض الفتحة التحريضية. ]14[

#### **2-1 تحديد مااصفات المرشح**

نهتم هنا بمرشح تمرير مجال BPF وسنختار التردد المركزي GHZ5 بعرض مجال MHz80 أي 1.6% بينما يكون التخميد في منطقة المنع بقدر 45dB على الأقل على بعد MHz200 عن مركز مجال التمرير وعلى جانبيه. نعتبر عرض مجال التمرير عند dB,-0.1 ونختار المرشح من نوع Chebyshev من أجل تخميد يساوي dB0.1 ضمن مجال التمرير. وبالعادة إلى ]1[ يمكن إيجاد درجة المرشح في حال كان عامل التموج 0.1dB. حيث يبين الشكل 3 أهم بارامترات الاستجابة الترددية للنموذج الأولى منخفض التمرير والاستجابة الترددية لنموذج تمرير المجال حيث  $\left.\omega'\right.$  هو متحول التردد في النموذج الأولى منخفض التمرير  $\left. \begin{array}{c} \varpi'_1 \end{array} \right.$ هي تردد القطع له. وتتطلب عملية التحويل من النموذج الأولى منخفض التمرير إلى نموذج تمرير مجال تطبيق العلاقات التالية:[1]

 $\overline{\omega_{\mathsf{I}}'}$  المطلوب خارج مجال التمرير وبالتالي فإن النسبة  $\omega$  $\frac{1}{1}$  $\overline{\phantom{a}}$ تساوي نسبة عرض المجال عند التخميد المطلاب خار مجال التمرير إلى عرض مجال المرشح المطلاب )عند dB-0.1 )وهي تساوي في حالتنا 5 )400/80(. نعتبر أن *L<sup>A</sup>* هي التخميد المطلاب عند تردد معين خار مجال التمرير والذي اخترناه في مثالنا dB45 على بعد MHz200 عن مركز مجال التمرير وبالتالي وبمساعدة مخططات يمكن إيجادها في بعض المراجع مثل [1] (المخطط الذي يعطينا درجة مرشح من نوع Chebyshev من أجل تخميد  $0.1{\rm dB}$  ضمن مجال التمرير ) يمكننا أن نجد أن المرشح الذي يحقق المواصفات المطلوبة يجب أن يكون من الدرجة الرابعة على األقل. كما يمكننا أن نجد من نفس المخطط أن عرض المجال عند 3dB- سيكون تقريباً .100MHz

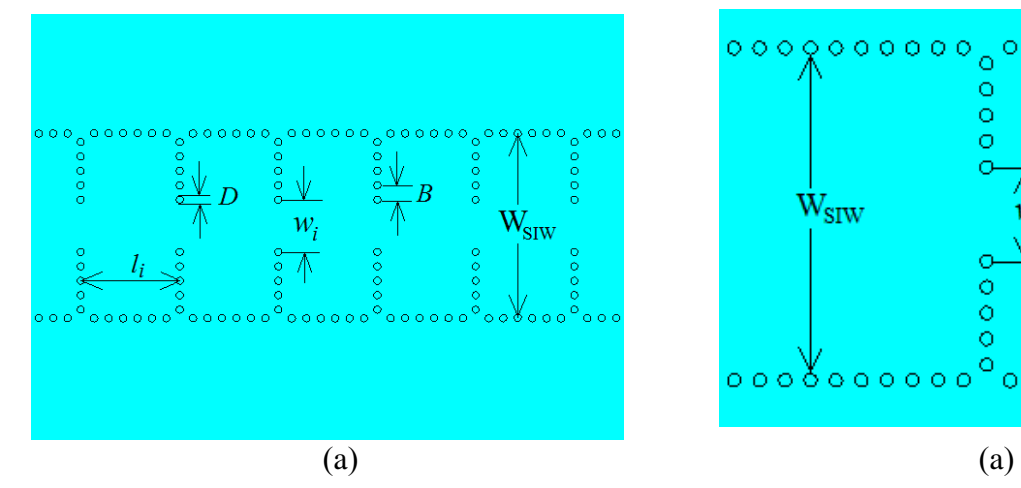

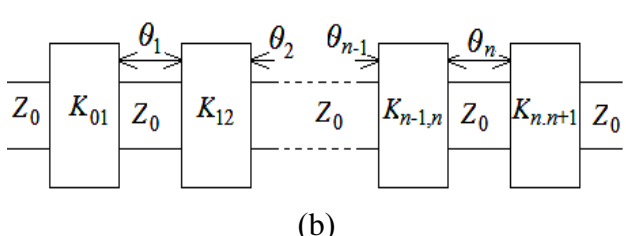

 $(1)$   $\bigg)$  $\setminus$  $\overline{\phantom{a}}$  $\overline{\mathcal{L}}$  $\int$   $\lambda_{\sigma 0}$  –  $\equiv$ í  $\prime$  $\mathbf{0}$  $\mathbf{0}$  $\overline{1}$ 2 *g*  $g_0$   $g_0$ λ  $\lambda_{\infty} - \lambda_{\infty}$  $\omega_1$   $\omega$  $\omega$ λ

$$
\omega_{\lambda} = \left[\frac{\lambda_{g1} - \lambda_{g2}}{\lambda_{g0}}\right] = \left(\frac{\lambda_{g0}}{\lambda_0}\right)^2 \left(\frac{\omega_2 - \omega_1}{\omega_0}\right) (2)
$$

$$
\lambda_{g0} = \frac{\lambda_{g1} + \lambda_{g2}}{2} \tag{3}
$$

و  $\lambda_{_{g\,2}}$  و  $\lambda_{_{g\,2}}$  هي أطوال الموجة المرشدة عند  $\lambda_{_{g\,0}}$ التردد المركزي وعلى حافتي مجال التمرير الدنيا والعليا  $-0.1$ dB.

بمالحظة العالقات الثالثة المذكارة يمكننا أن نجد أن

$$
2\left(\frac{\lambda_{g0} - \lambda_g}{\lambda_{g0}}\right)
$$
ن...  

$$
2\left(\frac{\lambda_{g0} - \lambda_g}{\lambda_{g0}}\right)
$$

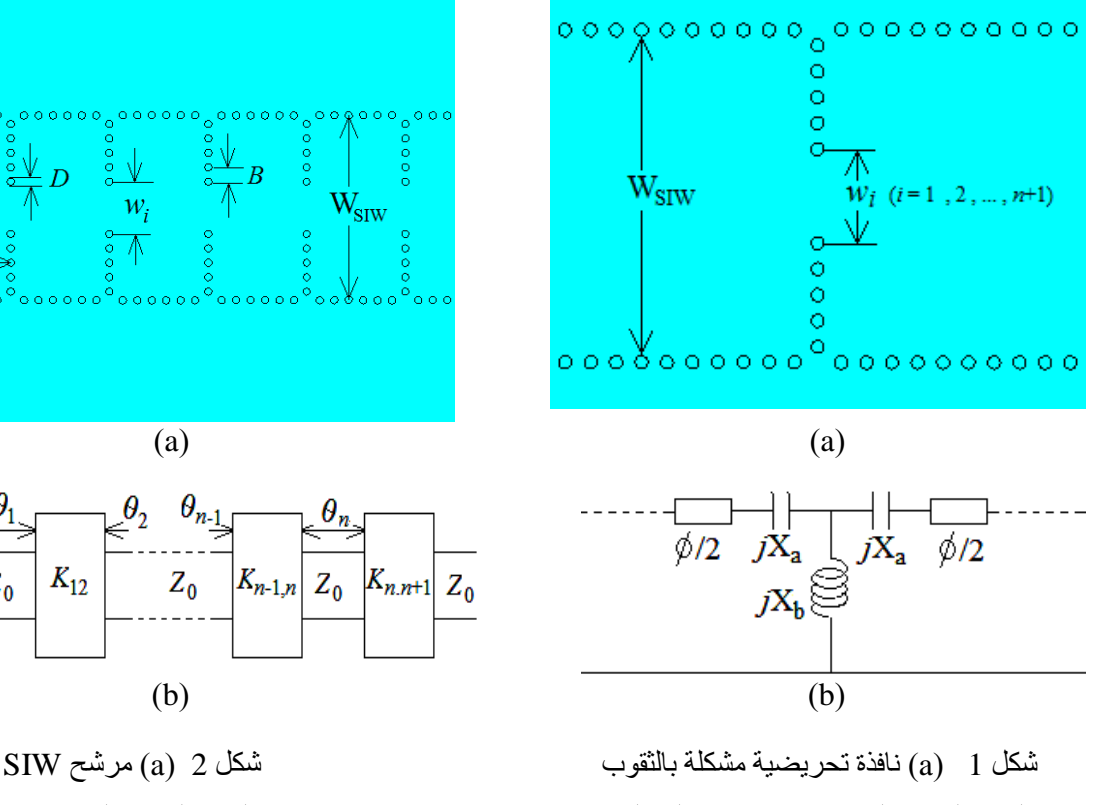

)b )الدارة المكافئة لنافذة تحريضية مشكلة بالثقاب )b )الدارة المكافئة لمرشح SIW

**2-2 إيجاد البارامترات الكهربائية للمرشح**

تبدأ هذه الخطوة بإيجاد بارامترات النموذج الأولى منخفض التمرير المكافئ لمرشح تمرير المجال الذي نسعى لتصميمه, ويمكننا أن نستخدم العالقات التالية إليجاد قيم عناصر النموذج الأولى منخفض التمرير والواردة في الشكل 4 والذي هو المكافئ منخفض التمرير لمرشح دليل موجة ذو فجوات رنانة مترابطة. حيث  $\rho'_\text{l}=0$  وهي تردد القطع للنموذج الأولي منخفض التمرير، و 1 = <sub>90</sub> ومن أجل قيم اعتباطية لعامل التعر *LAr* ضمن مجال التمرير والتي هي بحالة Chebyshev تساوي قيمة التخميد على حافة مجال التمرير أي dB0.1[ 1]

$$
g_1 = \frac{2a_1}{\gamma} \tag{4}
$$

$$
g_k = \frac{4a_{k-1}a_k}{b_{k-1}g_{k-1}} \quad k = 2,3,\dots,n \tag{5}
$$

$$
g_{n+1}\begin{cases} 1 & \text{for } n \text{ odd} \\ \coth^2\left(\frac{\beta}{4}\right) & \text{for } n \text{ even} \end{cases} (6)
$$

حيث:

$$
\beta = \ln\left(\coth\frac{L_{Ar}}{17.37}\right) \tag{7}
$$

$$
\gamma = \sinh\left(\frac{\beta}{2n}\right) \tag{8}
$$

$$
a_k = \sin\left[\frac{(2k-1)\pi}{2n}\right] \qquad : k = 1, 2, ..., n \tag{9}
$$

$$
b_k = \gamma^2 + \sin^2\left(\frac{k\pi}{n}\right)
$$
 :  $k = 1, 2, ..., n$  (10)

أو يمكننا أن نستخدم جداول موجودة في [1] إليجاد قيم *g*i. إال أن هذه الجداول ماجادة من أجل قيم محددة لــ*LAr* وبالتالي فإذا كانت هذه الجداول ال تتضمن جدوالً من أجل قيمة معينة لــ*LAr* فإنه علينا أن نستخدم <sup>i</sup> . العالقات الرياضية )4( )5( )6( إليجاد قيم *g*

بعد إيجاد قيم بارامترات النموذج الأولى منخفض التمرير علينا أن نوجد قيم معاملات الترابط بين رنانات المرشح *K<sub>ii،</sub> إن معاملات الترابط هذه تنتج عن وجو*د قالبات الممانعات في النموذج الأولى المبين في الشكل 4b أو عن وجود فتحات ترابط ضمن الجدران الفاصلة بين فجوات رنين المرشح الذي يستخدم أدلة الموجة، أو في حالتنا التي نسعى إليها تأتي من فتحات متروكة بين صفاف من الثقوب الممعدنة تفصل بين فجوات SIW كما يبين الشكل .1 يتم حساب معامالت الترابط هذه من العالقات التالية: ]1[

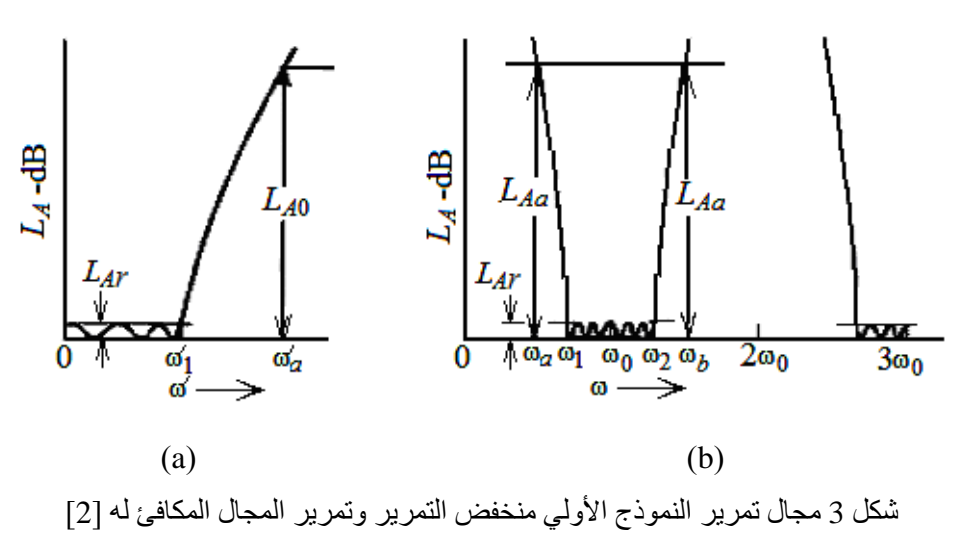

$$
\frac{K_{01}}{Z_0} = \sqrt{\frac{\pi}{2} \frac{\omega_{\lambda}}{g_0 g_1 \omega_1'}}
$$
(11)

$$
\left. \frac{K_{j,j+1}}{Z_0} \right|_{j=1 \text{ to } n-1} = \frac{\pi \omega_{\lambda}}{2\omega'} \frac{1}{\sqrt{g_j g_{j+1}}} \qquad (12)
$$

$$
\frac{K_{n,n+1}}{Z_0} = \sqrt{\frac{\pi}{2} \frac{\omega_{\lambda}}{g_n g_{n+1} \omega_1'}}\tag{13}
$$

حيث  $K_{j,j+1}$  هي بارامترات القالبات<sub>.</sub> و  $Z_{0}$  هي ممانعة الدليل.

ومن أجل حساب الدارة بالكامل علينا أن نحسب قيم عناصر قالب الممانعة (والتي تُستخدم في إيجاد الأبعاد الفيزيائية لفتحات النزابط المذكورة) وليس فقط عامل الترابط. يبين الشكل 5 الدارة المكافئة لقالب ممانعة بسيط يتألف من ردية تفرعية وقطعتي خط نقل على طرفي الردية كما يوضح الشكل 5a نحسب قيم الرديات التفرعية ومجموع الطولين الكهربائيين لقطع الناقلين (والذي يتم حسابه بعد حساب الرديات) من العلاقات التالية: [1]

$$
\frac{X_{j,j+1}}{Z_0} = \frac{\frac{K_{j,j+1}}{Z_0}}{1 - \left(\frac{X_{j,j+1}}{Z_0}\right)^2}
$$
(14)

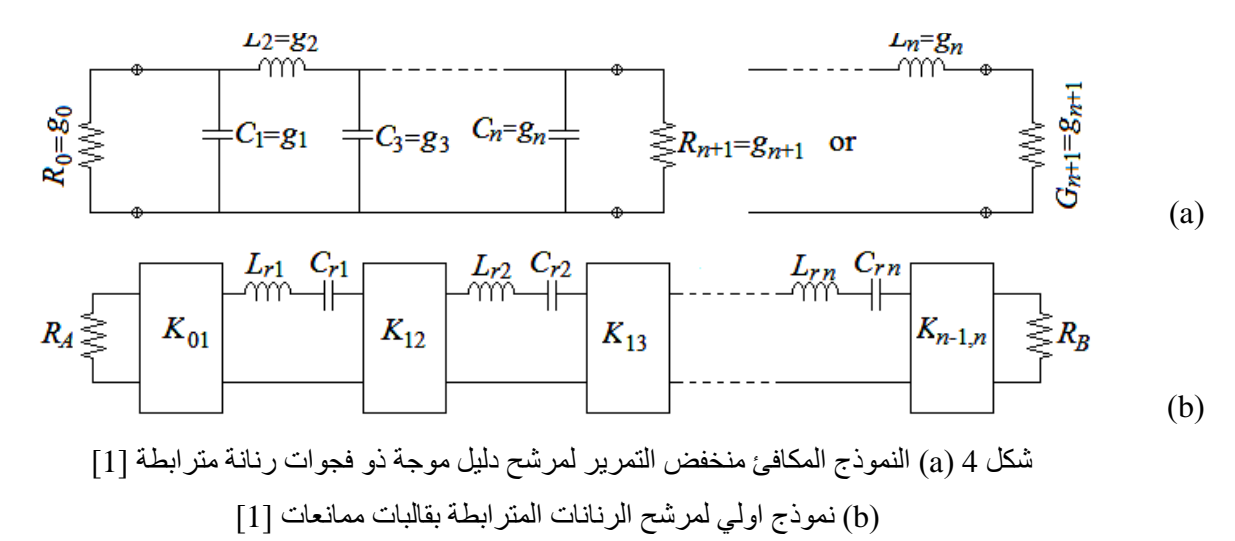

$$
\theta_j = \pi - \frac{1}{2} \left[ \tan^{-1} \left( \frac{2X_{j-1,j}}{Z_o} \right) + \tan^{-1} \left( \frac{2X_{j,j+1}}{Z_o} \right) \right]
$$
 *radius* (15)

حيث يمكن استبدال قطعتي الناقل على طرفي الردية بعنصرين سعويين كل منهما يكافئ خط نقل طوله نصف الطول المحسوب من العلاقة السابقة لنحصل على الشكل 5b. ويمكننا أن نوجد بارامترات الدارة المكافئة للنافذة التحريضية من العالقات التالية: ]3,15[

$$
\phi = -\tan^{-1}(2x_p + x_s) - \tan^{-1}(x_s) \quad (16)
$$

$$
jx_s = \frac{1 - S_{21} + S_{11}}{1 - S_{11} + S_{21}}
$$

$$
jx_p = \frac{2S_{21}}{(1 - S_{11})^2 + (S_{21})^2}
$$

 $\overline{Z_{0}^{\text{}}}\hspace{0.1in}$ حيث  $\frac{X_b}{Z_0}$ ,  $x_p = \frac{X_a}{Z_0}$ و *S<sub>ij</sub>* هي بارامترات  $x_s = \frac{X_b}{Z_a}$ التشتت للنافذة أو الفتحة. وحيث يمكننا أن نضع المستاي  $\overline{\overline{2}}^-$  المرجعي على مسافة  $\lambda_{_g}$ عن النافذة. فإنه يمكننا أن

نحصل على قيمة قلب الممانعة للنافذة التحريضية ذات  $\text{SIW}$ الطول  $L_i$  (i = 1, 2, …, n) الطول فجوة الــ من العالقتين التاليتين: ]1[

$$
\frac{k}{Z_0} = \left| \tan\left(\frac{\phi}{2}\right) + \tan^{-1} x_p \right| \tag{17}
$$

$$
\theta_j = \pi + \frac{1}{2} \left( \phi_{j-1,j} + \phi_{j,j+1} \right) \tag{18}
$$

$$
L_j = \frac{\lambda_{g0} \theta_j}{2\pi} \tag{19}
$$

وكما هو معلوم، علينا أن نوصل المرشح مع الوسط المحيط (جهاز قياس أو عناصر أخرى). إن ما يحدد الشكل والأبعاد الفيزيائية لهذا الربط أو التوصيل هو عوامل الجودة الخارجية للفجوات الرنانة على طرفي المرشح، حيث يمكننا أن نحسب عوامل الجودة الخارجية للمرشح من العالقتين التاليتين: ]1[

$$
\left(Q_e\right)_A = \frac{g_0 g_1 \omega'_1}{\omega} \tag{20}
$$

$$
\left(Q_e\right)_B = \frac{g_n g_{n+1} \omega'_1}{\omega} \tag{21}
$$

$$
. \omega_0 = \sqrt{\omega_1 \omega_2} \quad \text{g} \quad \omega = \frac{\omega_2 - \omega_1}{\omega_0} \quad \text{and} \quad
$$

وبأخذ مواصفات المرشح بعين الاعتبار أي من أجل عرض مجال 80MHz حول التردد المركزي 5GHz وباستخدام العلاقات (4) و (5) و (6) (أو الجداول [1]) يمكننا أن نجد

أن بارامترات النموذج الأولى منخفض التمرير للمرشح هي:

$$
g_3 = 1.7704
$$
 و 1.3062 =  $g_1 = 1.1088$   
\n $g_5 = 1.3554$  و 4 = 0.8181  
\nL12) (11)  $g_4 = 0.8181$   
\nL23)  $g_5 = 1.3554$  =  $g_6 = 0.8181$   
\nL34)  $g_6 = 0.8181$   
\nL45)  $g_7 = 0.8181$   
\nL57)  $g_7 = 0.8181$   
\nL68)  $g_8 = 0.113$   
\nL79)  $g_7 = 0.113$   
\nL80)  $g_8 = 0.113$   
\nL91)  $g_9 = 0.113$   
\nL10)  $g_9 = 0.113$   
\nL11)  $g_9 = 0.113$   
\nL12)  $g_9 = 0.113$   
\nL13)  $g_9 = 0.113$   
\nL14)  $g_9 = 0.113$   
\nL15)  $g_9 = 0.113$   
\nL16)  $g_9 = 0.113$   
\nL17)  $g_9 = 0.113$   
\nL18)  $g_9 = 0.113$   
\nL19)  $g_9 = 0.113$   
\nL10)  $g_9 = 0.113$   
\nL10)  $g_9 = 0.113$   
\nL11)  $g_9 = 0.113$   
\nL11)  $g_9 = 0.113$   
\nL12)  $g_9 = 0.113$   
\nL13)  $g_9 = 0.113$   
\nL14)  $g_9 = 0.113$   
\nL15)  $g_9 = 0.113$   
\nL16)  $g_9 = 0.113$   
\nL17)  $g_9 = 0.11$ 

$$
Q_o = 92.19
$$
  $Q_i = 92.19$   
\n $k_{23} = 0.0131521$   $k_{12} = 0.0166188$   
\n $k_{34} = 0.0166188$ 

**2-3 تحايل البارامترات الكهربائية الااردة في البند السابق إلى أبعاد فيزيائية**

علينا الآن تحويل البارامترات الكهربائية التي تم إيجادها في الفقرة السابقة إلى أبعاد فيزيائية من أجل المحاكاة والتنفيذ. فيمكننا مباشرةً تحويل تردد الرنين إلى أبعاد فيزيائية للفجوات الرنانة باستخدام العلاقة: [10-5]

$$
f_{m0n} = \frac{c_0}{2\sqrt{\varepsilon_r}} \sqrt{\left(\frac{m}{l_{\text{eff}}}\right)^2 + \left(\frac{p}{b}\right)^2 + \left(\frac{n}{w_{\text{eff}}}\right)^2}
$$

حيث نعتبر هنا أن ارتفاع الشريحة العازلة أي ارتفاع الدليل هو  $b$  والمقابل للبعد  $b$  في دليل الموجة التقليدي  $\text{SIW}$ ً صغيرا , ومن هنا فإن الدليل *mpn* في تردد الرنين ً جدا

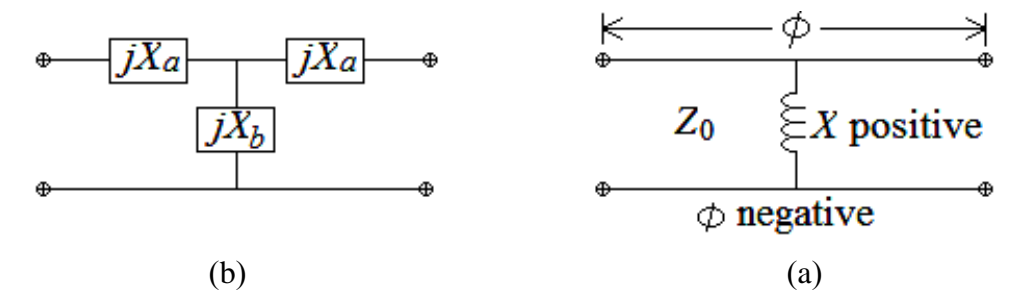

شكل 5 الدارة المكافئة لنافذة أو فتحة تحريضية ضمن جدار فاصل بين فجاتين رنانتين

للنمط TE*mpn* سيصبح *n*0*m* أي أن *p* يساوي الصفر حيث  $\left(p\right)$  أن ارتفاع الدليل SIW أصغر من نصف طول الموجة،  $\rho$ تمثل عدد أنصاف طول الموجة في ارتفاع الدليل) وبالتالي يكون:

$$
f_{m0n} = \frac{c_0}{2\sqrt{\varepsilon_r}} \sqrt{\left(\frac{m}{l_{\text{eff}}}\right)^2 + \left(\frac{n}{w_{\text{eff}}}\right)^2} \qquad (22)
$$

حيث  $l_{\it eff}$  و  $_{\rm v_{\it eff}}$  هما الطول والعرض الفعليين للفجوة SIW, واللذين يحسبان من العالقات التالية: ]9,10[

$$
w_{\text{eff}} = w - \frac{D^2}{0.95B} \tag{23}
$$

$$
l_{\text{eff}} = l - \frac{D^2}{0.95B} \tag{24}
$$

هو قطر الثقوب الممعدنة و B هي المسافة بين اثنين  $D$  $\mu_{_r}$  متجاورين منها<sub>ً.</sub> c هي سرعة انتشار الضوء في الخلاء و *r* هما ثابت نفاذية وثابت عازلية البطاقة العازلة التي نبني عليها الــSIW[ 9,10].

تمثل صفوف الثقوب المطلية من الداخل بالمعدن الناقل جدر ان كهربائية مكافئة أي  $\rm E = 0$  إذا كانت المسافات الفاصلة بين الثقوب B صغيرة مقارنةً بنصف طول الموجة المنتشرة في الفجاة, وتحقق مع قطر الثقاب *D* الشرطين التاليين: ]5-9[

$$
B \prec \frac{\lambda_0 \cdot \sqrt{\varepsilon_r}}{2} \tag{25}
$$

$$
B \prec 4D \tag{26}
$$

علينا الآن أن نوجد الأبعاد الفيزيائية للفجوات الرنانة. سنعتمد من أجل مرشحاتنا شرائح (substrate) 4FR المتاافرة في الساق المحلية, لهذه الشرائح ثابت عازلية يساوي 4.5 وسماكتها mm.0.8 يبين الشكل 6 شكل حجرة HMSIW حيث نرى أن الفجوة محجبة بعلبة

معدنية ارتفاعها ثابت يساوي mm.5 إن هذه القيمة الرتفاع ً علبة التحجيب كبيرة نسبةً لارتفاع الشريحة العازلة مقسوماً على الجذر التربيعي لثابت عازليتها, وهي قيمة كافية لنعتبر أن أثر وجود علبة التحجيب على الفجوة صغير بما يكفي, حيث أن كثافة الحقال في المنطقة الهاائية ضمن العلبة صغير مقارنة بالكثافة ضمن الشريحة العازلة. وكما ذكرنا نستخدم هنا صفوف من الثقوب المطلية من الداخل بمعدن ناقل كجدران للفجاات المستخدمة, حيث تكان المسافة الفاصلة بين ثقبين متجاورين هي mm,0.8 إن هذه القيمة تحقق الشرطين )25( و )26(. بينما يبين الشكل 7 وصل هذه الفجاة مع خطاط نقل شرائحية microstrip على دخلها وخرجها وذلك من أجل وصلها مع الاسط المحيط وهي البنية التي سنستخدمها في حساب تغير عامل جودة الفجوة المحملة مع تغير أبعادها.

إن الفجوات الرنانة هي عبارة عن جزئ من هذه الشرائح سطحها له شكل مستطيل طوله يساوي نصف طول الموجة عند التردد المركزي ولكن الموجة المنتشرة ضمن العازل الذي يشكل الشريحة، بينما ضعفي عرضه يساوي تقريباً نصف طول الموجة المنتشرة ضمن الفجوة عند التردد المركز*ي* حيث يًعطى طول الموجة ضمن العازل  $\lambda_{_g}$  من مقلوب  $f_{m0n}$  الواردة في العلاقة (22) وحيث  $\epsilon_{r}$  هي 1 ثابت عازلية الشريحة و *r* ها ثابت نافذيته المغناطيسية. وبالتالي بالعودة إلى العلاقة (22) وباعتبار أن نمط الرنين هو TE<sub>101</sub> وأن  $b = 0.8$ mm و من أجل .*l<sub>eff</sub>* =  $w_{\text{eff}}$ 20 mm نجد أن *f<sub>mPn</sub>* = 5 GHz

أما عرض كل من فتحات الترابط فيمكننا أن نوجدها من علاقات أو منحنيات موجودة في بعض المراجع العلمية مثل ]1[ و ]15[ إال أن هذه المنحنيات والعالقات ليست دقيقة بالنسبة لمرشحات SIW إذ ال ياجد منحنيات

أو علاقات تمثل بدقة هذا النوع من فتحات التر ابط، وبالتالي علينا أن نجر ي بعض التوليف للبار امتر ات الفيز يائية للفتحة باستخدام برامج المحاكاة وبدلاً عن استخدام العلاقات الرياضية والجداول يلجأ المصممين إلى استخدام برامج المحاكاة في حساب أبعاد هذه الفتحات مباشرة,ً وسنشرح هذه الطريقة في هذه الفقرة.

علينا الآن أن نقوم بتحويل عوامل الجودة على الدخل والخر ومعامالت الترابط بين فجاات المرشح التي حسبناها سابقا إلى أبعاد فيزيائية يمكن تطبيقها بتقنية ً HMSIW. وبدالً عن المخططات والعالقات الرياضية ]1 و 15[ عن سنعرض طريقة تُستخدم عادةً في حال عدم وجود حالات مطابقة لحالات المخططات الموجودة في تلك المراجع ]1,15[ وهي نفس الطريقة المتبعة الستخرا تلك المخططات في [15]. يبين الشكل 7 طريقة لوصل فجوة رنانة شرائحية HMSIW مع خطوط نقل شرائحية Microstrip، مع الأبعاد الفيزيائية للفجوة ولمنطقة الوصل مع خط النقل الشرائحي الميكروي حيث طول وعرض  $b = 0.8$  الفجوة الشرائحية هما *l* و mm 10 وارتفاعها 0.8 اما  $w$  فنرمز بها لعرض فتحة الترابط بين الفجوة  $w$  hm الشرائحية وخط النقل الشرائحي, بينما نعتبر أن أقطار الثقوب المشكلة للجدران الجنبية يساوي 0.8mm والمسافات الفاصلة بينها 0.8 mm (المسافة بين محوري ثقبين يساوي mm 1.6 )وهذه القيم تحقق الشرطين )25( و ). يأخذ بارامتر التشتت S21 والذي يمثل معامل النقل بين الدخل والخر بشكل عام )من أجل قيمة اعتباطية لعرض فتحة الترابط) لهذه الفجوة الموصولة بخطوط النقل الشرائحية الشكل ,8 حيث نحصل على منحني الشكل 8 بإجراء محاكاة لبنية الشكل 7 باستخدام البرنامج CST .Microwave Studio

يُعطى عامل جودة الفجوة من استجابتها ( $\mathrm{S}_{21}$ ) بتقسيم تردد رنينها على عرض مجال تمريرها عند dB-3 أي: ]3[

$$
Q = \frac{f_0}{BW_{-3dB}}\tag{27}
$$

ويتغير عامل الجودة مع تغير كل من عرض فتحة الترابط وعرض الجدار المشكل لفتحة الترابط )قطر الثقوب المشكلة له)، وبما أننا نثبت هنا عرض الجدار عند قيمة معينة (0.8mm) فإن عامل الجودة يتغير مع عرض فتحة الترابط (مع العلم هنا أن الممانعة المميزة لخطوط النقل الشرائحية هي Ω50). بتغيير عرض فتحة الترابط وإجراء محاكاة للبنية المبينة في الشكل 7 من أجل قيم مختلفة لعرض فتحة التربط, يمكننا أن نرسم منحني تغير عامل الترابط مع عرض فتحة الترابط, ويبين الجدول 1 والشكل 9 تبعية عامل الجودة لفتحة الترابط للبنية المبينة في الشكل 7. أثناء المحاكاة وجدنا أن تردد رنين الفجوة الرنانة يتغير مع عرض فتحة الترابط, وبالتالي علينا إعادة إيجاد الأبعاد الأفقية الجديدة للفجوة من أجل إعادة تردد الرنين إلى التردد المركزي المطلوب 5GHz\$، ويبين الجدول 1 أيضاً قيمة طول الفجوة HMSIW الرنانة الجديد مع تغير  $w_i = w_o = \mathbf{W}$  عرض فتحة الترابط. حيث نعتبر هنا أن وعرض الفجوة  $w_1/2$  ثابت يساوي 10mm.

## **جدول 1 تغير عامل جادة الفجاة الشرائحية مع تغير عرض فتحة الترابط بين الفجاة HMSIW وخطاط النقل الشرائحية الميكروية على الدخل والخر**

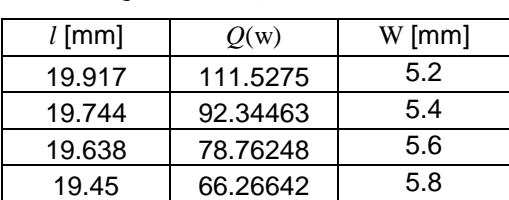

بالنظر بالشكل 9 أو الجدول 1 يمكننا أن نجد أن عرض

تصميم مرشح في مجال الأمواج الميكروية باستخدام أدلة الموجة الشرائحية ذات نصف النمط HMSIW

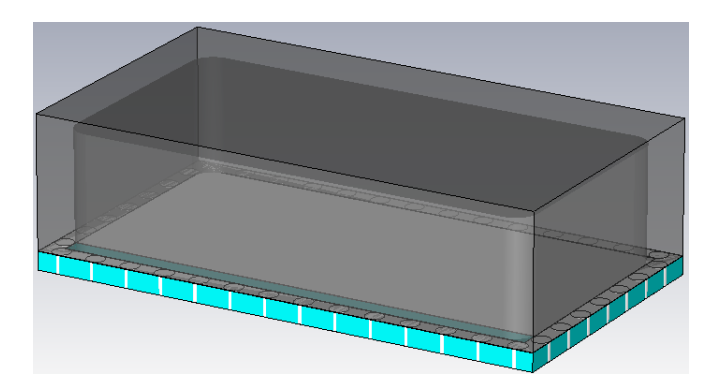

شكل 6 فجوة HMSIW رنانة محجبة

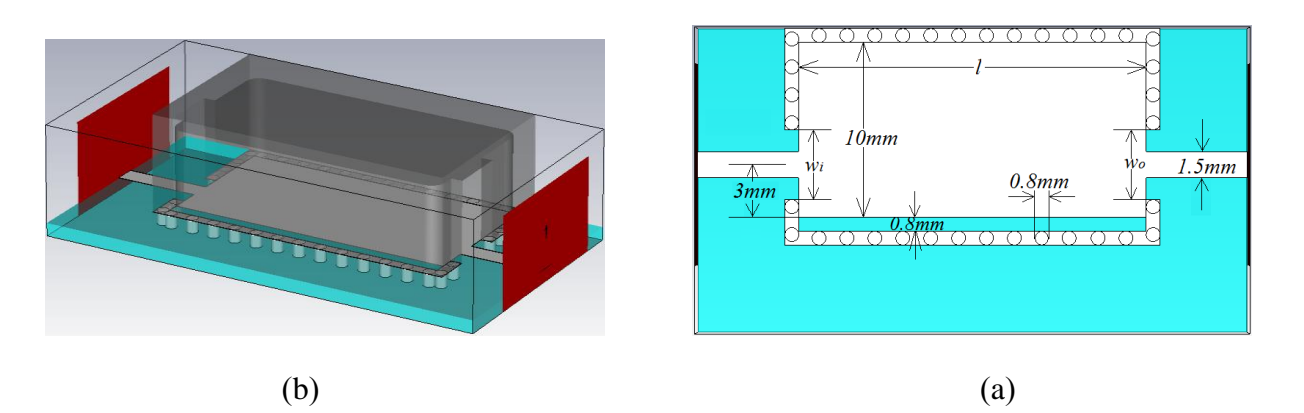

شكل 7 فجوة HMSIW موصولة مع خطوط نقل microstrip

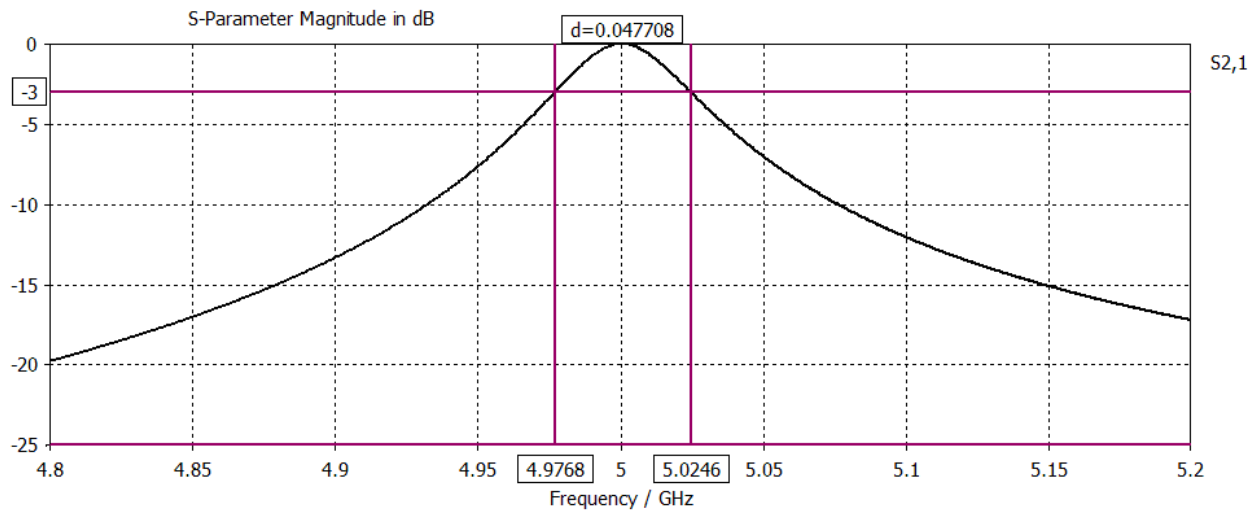

شكل 8 تغير معامل النقل بين دخل وخرج فجوة SIW موصولة مع خطوط نقل شؤائحية microstrip (شكل 7)

فتحة الترابط التي تحقق عامل الجودة المطلوب (92.19) )بالتقريب الخطي( ها ت ً .*w<sup>i</sup>* = *w<sup>o</sup>* = 5.4 mm قريبا وتكون أبعاد الفجوات (الأولية) على طرفي المرشح ستخدم هنا 1<sub>1</sub> كرمز كبير للتمييز (نستخدم في 1 $L_1 = 19.74$  mm بينها وبين قيمة الطول النهائي للحجرة الأولى التي سنحسبها لاحقاً)

إليجاد معامل الترابط بين فجاتين رنانتين مترابطتين عادةً ما يتم وصل كل من الرنانتين بخط نقل ما )مثالً خط نقل شرائحي microstrip )حيث يكان الترابط بين خطوط النقل والفجوات ضعيف week coupling وعند إجراء محاكاة لاستخراج استجابة البنية الناتجة (S21) فإننا نحصل على قمتين في االستجابة, يتم استخدام الترددين المقابلين لهاتين القمتين من أجل حساب معامل الترابط. نحصل على هذين الترددين بسبب الربط بين الرنانتين حيث سيحدث الرنين من أجل الفجوة الأساسية ومن أجل فجوة جديدة ناتجة عن تحميل الفجوة الأساسية بفجوة أخرى عن

طريق فتحة الترابط. إال أننا هنا سنستخدم طريقة أخرى إليجاد هذين الترددين, وهي باستخدام eigenmode solver وها أحد الحااالت solvers التي تعمل ضمن بيئة عمل البرنامج Studio Microwave CST والذي يحسب لنا ترددات رنين بنية ما وبالتالي يمكننا أن نحصل على هذين الترددين مباشرةً دون اللجوء إلى الترابط الضعيف بين كل من الفجوتين وخطوط نقل خارجية.

فإذا رمزنا لترددي الرنين المذكارين 1*f* و 2*f* فإنه يمكننا أن نحسب عامل الترابط بين الفجوتين الرنانتين المترابطتين من ترددي الرنين المذكورين من العلاقة التالية: ]15[

$$
k = \frac{f_2^2 - f_1^2}{f_2^2 + f_1^2}
$$
 (28)

نستخدم هذه الطريقة إليجاد عرض فتحة الترابط بين

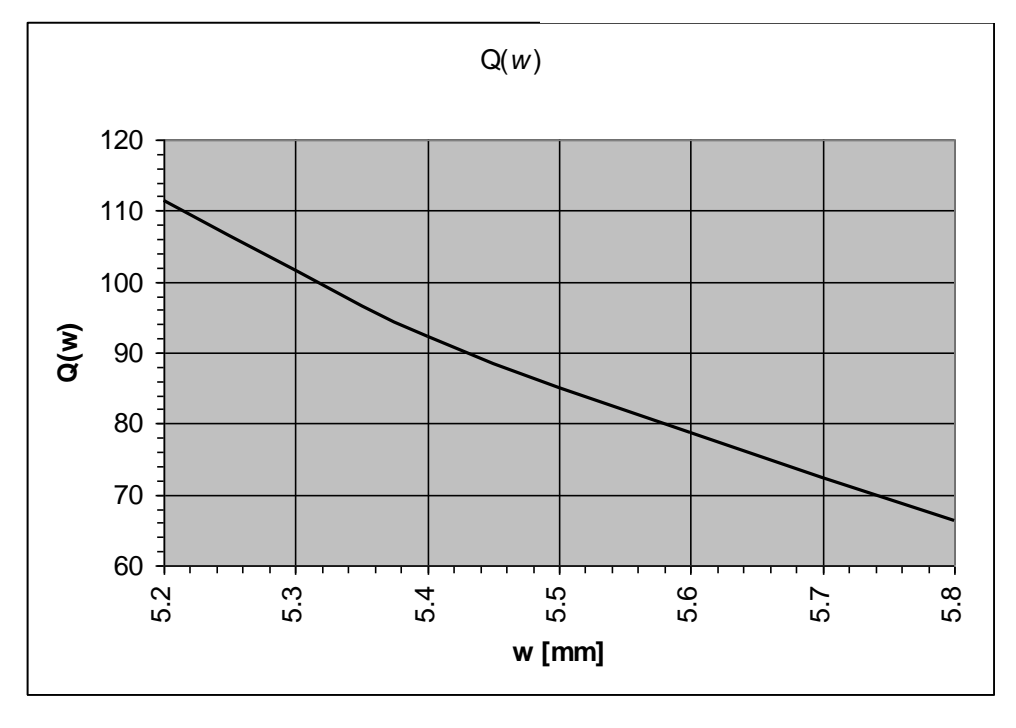

شكل 9 تغير عامل جودة الفجوة الشرائحية مع تغير عرض فتحة الترابط بين فجوة HMSIW وخطوط النقل الشرائحية على الدخل والخرج

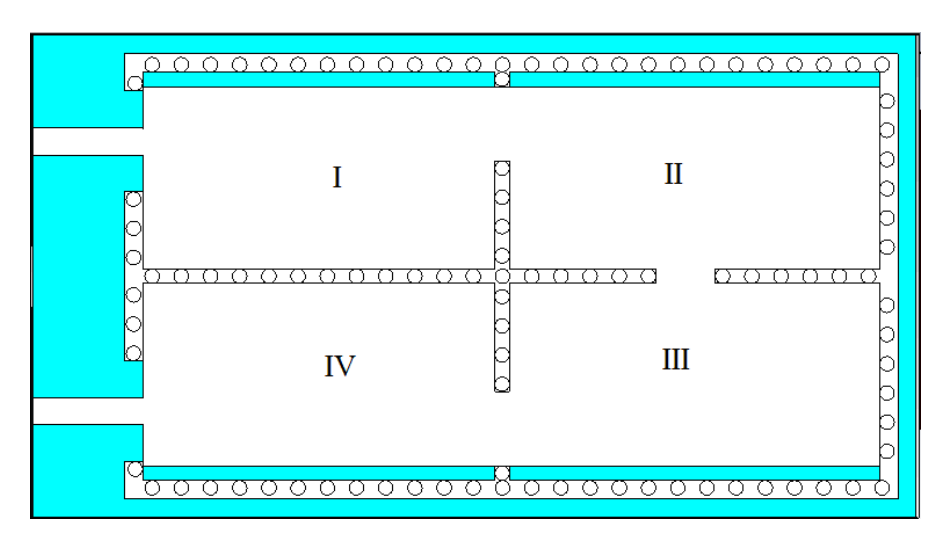

شكل 10 شكل الدارة المطبوعة لمرشح يتألف من أربعة فجوات HMSIW رنانة

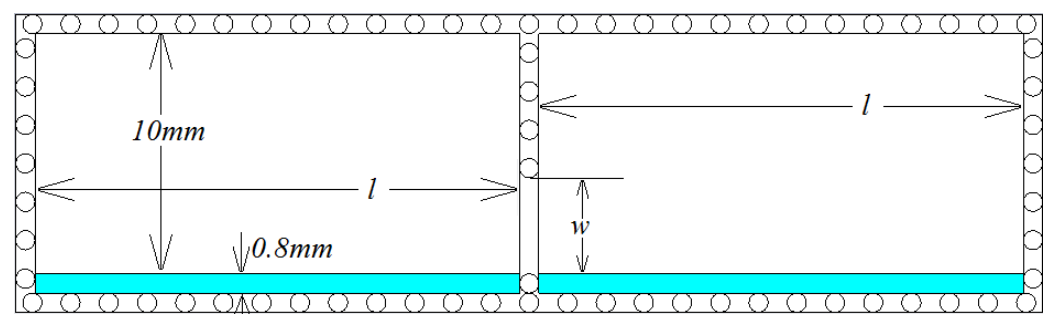

(a) الدارة المطبوعة لفجوتي HMSIW رنانتين متر ابطتين من الجانب الضيق

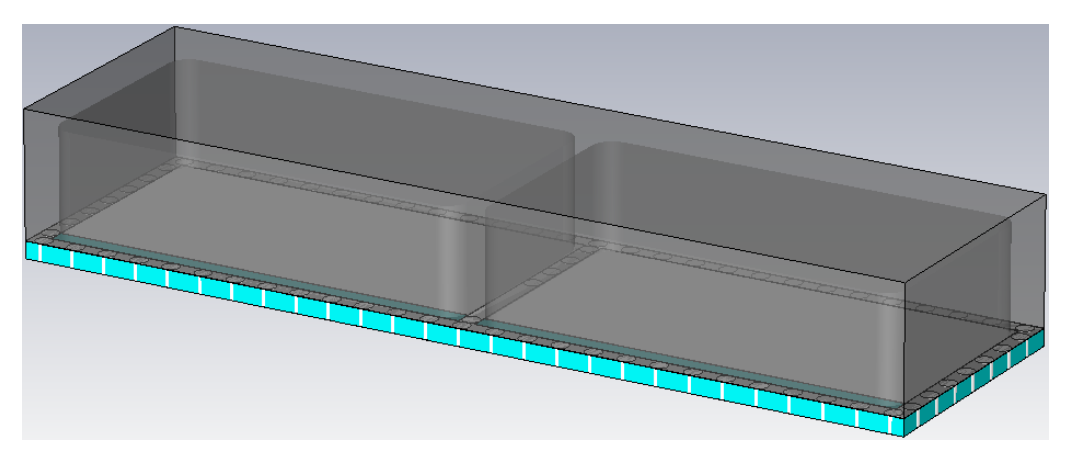

)b )فجاتي HMSIW رنانتين مح اجبتين مترابطتين من الجانب الضيق شكل 11 الشكل الأول من أشكال الترابط بين فجوتين HMSIW

الفجوات الرنانة والتي تعطينا معاملات الترابط المذكورة في البند السابق. وكما يبين الشكل 10 يمكننا أن نرى أنه يوجد لدينا شكلين للترابط بين الفجوات، الأول هو الترابط بين الفجوتين I و II وبين الفجوتين III و IV والنوع الثاني من الترابط هو الترابط بين الفجوتين II و III. وبالتالي علينا أن نوجد مخطط تغير عامل الترابط بين فجوتين من أجل كل من نوعي الترابط المذكورين. (بالرغم من أنه يمكن تشكيل المرشح بنوع واحد من الترابط إلا أننا قمنا بتشكيل المرشح بهذه الطريقة كي نوضح بأنه يمكن أن يكون لدينا أشكال مختلفة من الترابط بين الفجوات)

حيث يبين الشكل 10 أن الترابط بين الفجاتين I و II يكان بأن نترك فتحة الترابط بين الفجاتين على الجانب الضيق من الفجوة وعلى طرف الجدار الفاصل بين الفجوتين. ولإيجاد تغير معامل الترابط بين فجوتين بينهما ترابط من هذا الشكل فإننا نجري محاكاة للبنية المبينة في الشكل 11 ونوجد من نتائج المحاكاة معامل الترابط بالطريقة المشروحة أعاله ونعيد إجراء المحاكاة مع تغيير عرض الفتحة بين الفجوتين w وفي كل مرة نضبط أو نولف الطال *l* بحيث نحصل على التردد المركزي GHz.5 ولنلاحظ هنا أيضاً أننا نأخذ بالاعتبار وجود علبة التحجيب، كما هي مبينة في الشكل 11b.

إليجاد معامل الترابط بين الفجاتين الرنانتين المترابطتين نستخدم كما ذكرنا solver eigenmode الذي يعمل ضمن بيئة عمل البرنامج Microwave CST Studio والذي يحسب لنا ترددات رنين بنية ما وبالتالي يمكننا أن نحصل على ترددي رنين البنية مباشرةً ومن ثم نطبق العلاقة (28)

يبين الجدول 2 والشكل 12 تبعية معامل الترابط

بين فجوتي HMSIW الرنانتين المترابطتين من الجانب الضيق المبيانتين في الشكل 11 لعرض فتحة الترابط بينهما أن ترددي الرنين الذين *w*. وجدنا أثناء المحاكاة أيضا ً نحصل عليهما ومع تغير عرض فتحة الترابط يبتعدان عن التردد المركزي المطلوب 5GHz وبالتالي أيضاً أعدنا ضبط طول الفجوات من أجل إعادة التردد المركزي بين ترددي الرنين إلى التردد المركزي للمرشح المطلاب 5GHz. ويبين الجدول 2 أيضاً قي*مة l* طول كل من الفجوتين المترابطتين الجديدة والتي تجعل التردد المركزي بين ترددي رنينهما GHz.5

**جدول 2 تبعية معامل الترابط بين فجاتين رنانتين لعرض فتحة الترابط بينهما** 

| (الترابط على الجانب الضيق من الفجوات) |  |  |  |
|---------------------------------------|--|--|--|
|---------------------------------------|--|--|--|

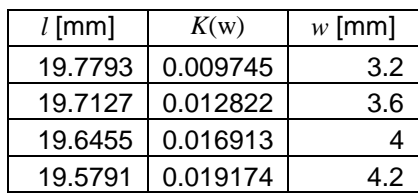

أيضاً يمكننا من الجدول 2 أو الشكل 12 أن نوجد عرض فتحة الترابط المقابلة لمعامل الترابط المطلاب )سماكة الجدار mm0.8 )أي بين الفجاتين I و II وبين الفجوتين III و IV نجد أن (باستخدام تقريب خطي) عرض فتحة الترابط هي:

من أجل 166188 $K_{12}=K_{34}=0.0166188$  فإن عرض الفتحة تقريبا mm 3.96 = 34*w* = 12*w* وتكان أطاال ً يكان  $L_2 = 19.652$ mm الفجوات

كما يبين الشكل 10 أن الترابط بين الفجاتين III و IV يكون بأن نترك فتحة الترابط بين الفجوتين على الجانب العريض من الفجوة وفي منتصف الجدار الفاصل بين الفجوتين. ولإيجاد تغير معامل الترابط بين فجوتين

بينهما ترابط من هذا الشكل فإننا نجري محاكاة للبنية المبينة في الشكل 13 وناجد من نتائج المحاكاة معامل الترابط بالطريقة المشروحة أعاله ونعيد إجراء المحاكاة مع تغيير عرض الفتحة بين الفجوتين  $w$  وفي كل مرة نضبط أو نالف الطال *l* بحيث نحصل على التردد المركزي GHz5 بين ترددي رنين البنية<sub>.</sub> ولنلاحظ هنا أيضاً أننا نأخذ بالاعتبار وجود علبة التحجيب، كما هي مبينة في الشكل .13b

إليجاد معامل الترابط بين الفجاتين الرنانتين نستخدم أيضا solver eigenmode ً المترابطتين III و IV الذي يعمل ضمن بيئة عمل البرنامج Microwave CST Studio والذي يحسب لنا ترددات رنين بنية ما وبالتالي يمكننا أن نحصل على ترددي رنين البنية مباشرةً ومن ثم نطبق العالقة )28(. ويبين الجدول 3 والشكل 14 تبعية معامل الترابط بين فجاتي HMSIW الرنانتين المترابطتين

من الجانب العريض المبيَّنتين في الشكل 12 لعرض فتحة الترابط بينهما w <sub>.</sub> وجدنا أثناء المحاكاة أيضاً أن ترددي الرنين الذين نحصل عليهما ومع تغير عرض فتحة الترابط يبتعدان عن التردد المركزي المطلاب GHz5 وبالتالي أيضاً أعدنا ضبط طول الفجوات من أجل إعادة التردد ً المركزي بين ترددي الرنين إلى التردد المركزي للمرشح المطلوب 5GHz. ويبين الجدول 3 أيضاً قي*مة l* طول كل من الفجونين المترابطتين الجديدة والتي تجعل التردد المركزي بين ترددي رنينهما GHz5

**جدول 3 تبعية معامل الترابط بين فجاتين رنانتين لعرض فتحة الترابط بينهما )الترابط من الجانب العريض للفجاات(**

| $l$ [mm] | K(w)     | W [mm] |
|----------|----------|--------|
| 20.47    | 0.00968  | З      |
| 20.425   | 0.013079 | 3.4    |
| 19.375   | 0.017899 | 3.8    |

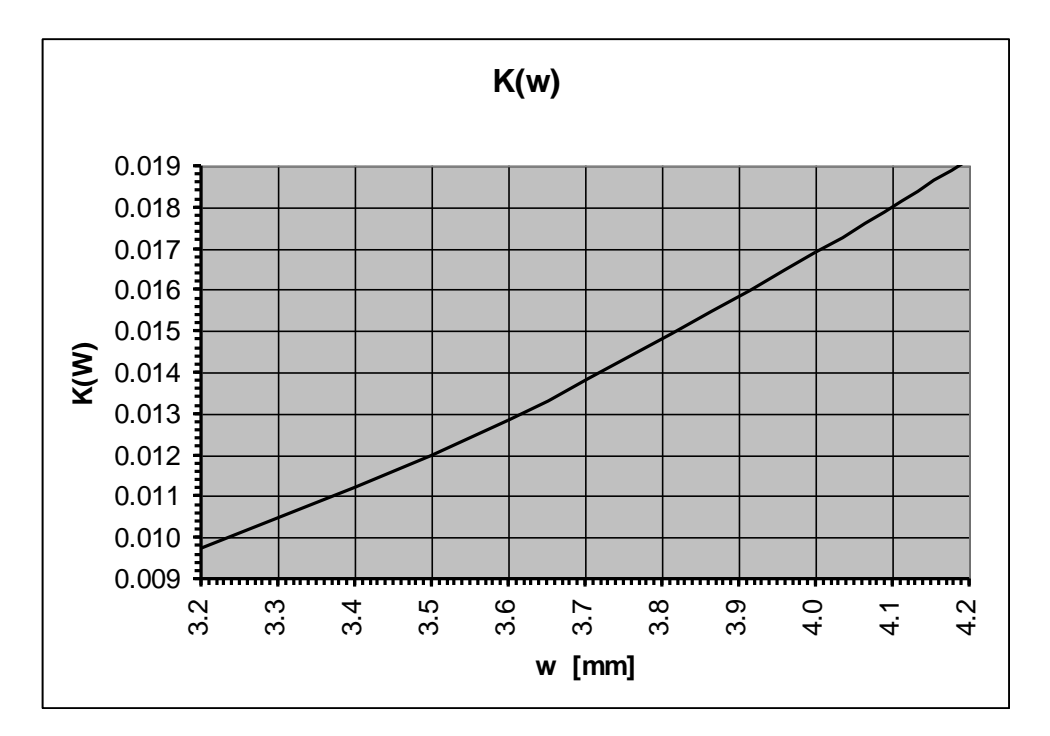

شكل 12 تبعية معامل الترابط بين فجوتين رنانتين لعرض فتحة الترابط بينهما (فتحة الترابط على الجانب الضيق من الفجوة)

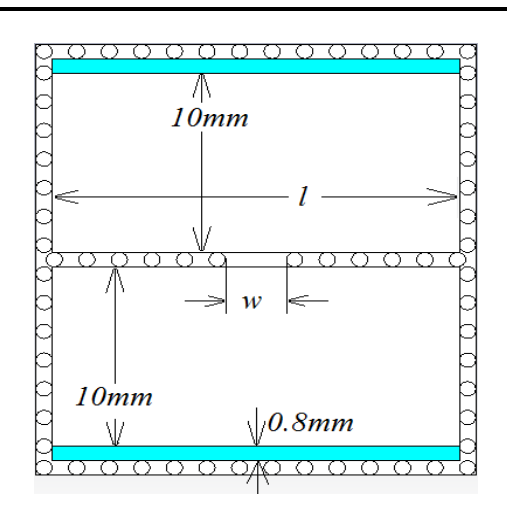

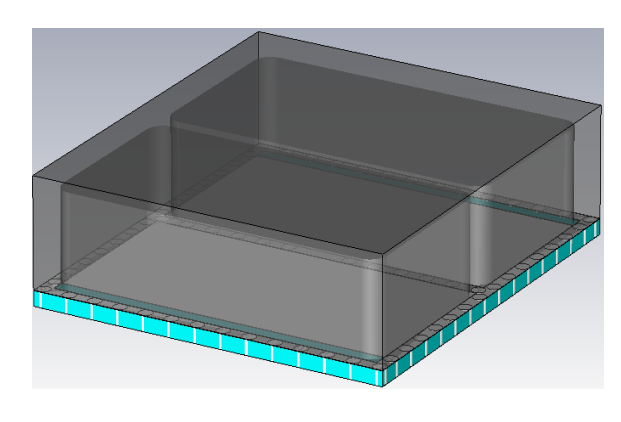

متر ابطنين من الجانب العريض

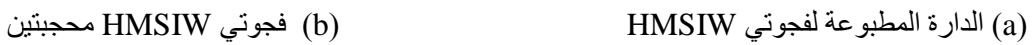

شكل 13 الشكل الأول من أشكال الترابط بين فجوتين HMSIW

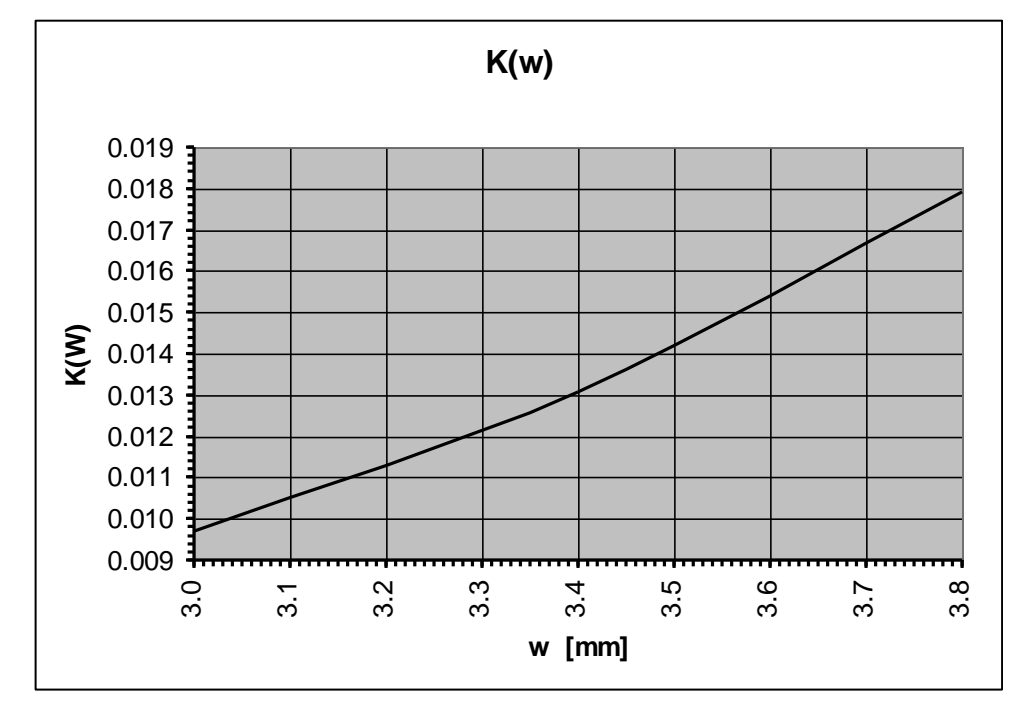

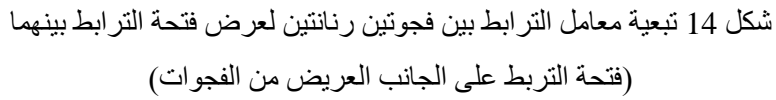

أيضاً يمكننا من الجدول 3 أو الشكل 14 أن نوجد عرض فتحة الترابط المقابلة معامل الترابط المطلاب )سماكة الجدار mm0.8 )أي بين الفجاتين II و III نجد أن (باستخدام تقريب خطي) عرض فتحة الترابط هي: من أجل 0.0131521 = <sup>23</sup>*K* فإن عرض الفتحة يكان تقريبا mm 3.4 = 23*w* وتكان أطاال الفجاات ً  $L_3 = 20.48$  mm

عند حساب الفجوة الرنانة الشرائحية باستخدام HMSIW وحدها نجد أنه من أجل تردد رنين GHz 5 يجب أن يكان طال الفجاة mm 20.94 = *l*. يبين الشكل 6 شكل الفجاة HMSIW المحجبة, بينما يبين الشكل 15 أبعاد الدارة المطبوعة لهذه الفجوة. أن أطوال الفجوات بوجود فتحات الترابط تنقص عنها في حال وجودها وحدها دون فتحات ترابط وذلك بسبب وجود فتحات الترابط وبالتالي من أجل حساب أبعاد الفجوة الأولى (والأخيرة) يجب أن ننقِص طالها المحساب بقدر نصف الفرق بين البعد الأساسي للفجوة وحدها والفجوة بوجود خطوط الربط microstrip وأيضاً بقدر الفرق بين بعد الفجوة الأساسية ً والفجوة بوجود فتحة الترابط بينها وبين الفجوة الثانية. أي:  $l_1 = l_4 = l - (l - L_1)/2 - (l - L_2)$ 

ومن أجل حساب أبعاد الفجوة الثانية والثالثة يجب أن ننقص طال الفجاة األساسية *l* بقدر فرق البعد بينها وبين الفجاة الأولى وفرق البعد بينها وبين الفجوة الثالثة، أي:  $l_2 = l_3 = l - (l - L_2) - (l - L_3)$ وبالتالي فإن الأبعاد النهائية لفجوات المرشح ستكون  $l_2 = l_3 = 20.29$  mm  $l_1 = l_4 = 19.4$  mm

وباستخدام شريحة عازلة سماكتها mm0.8 وثابت عازليتها 4.5 فإنه يمكننا تشكيل المرشح برنانات HMSIW من األبعاد الفيزيائية المحسابة في هذه الفقرة, حيث أن أقطار الثقاب المشكلة للجدران التي تحيط بالفجاات هي mm 0.8 والمسافة بين ثقبين متجاورين هي 0.8mm (أي أن المسافة بين محوري ثقبين متجاورين هي mm1.6), وعرض خط النقل الشرائحي الميكروي ومنه microstrip هو 1.5 mm (ممانعته المميزة 2 $\Omega$ ). ومنه فإننا نحصل على المرشح المبين في الشكل .16 حيث يبين الشكل 16a شكل الدارة المطبوعة بينما يبين الشكل 16b شكل المرشح ثلاثي الأبعاد مع علبة التحجيب. ويبين الشكل 17 استجابة هذا المرشح والتي نحصل عليها بإجراء محاكاة لهذا المرشح باستخدام البرنامج MicroWave CST .Studio

يبين الشكل 17 أن استجابة المرشح تحقق

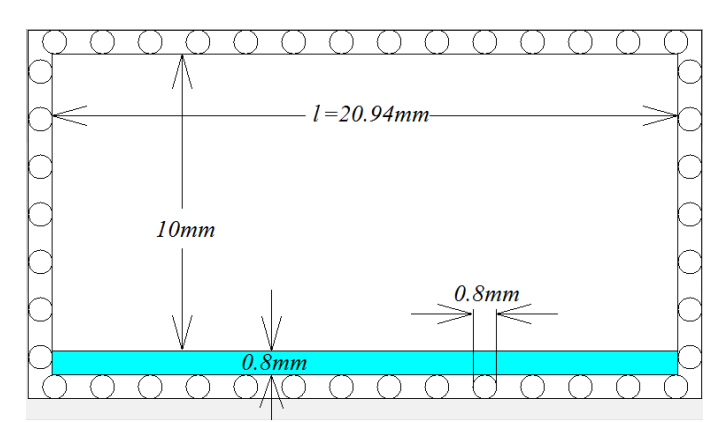

شكل 15 شكل الدارة المطبوعة لفجوة HMSIW (تردد رنين هذه الفجوة هو 5GHz)

تصميم مرشح في مجال الأمواج الميكروية باستخدام أدلة الموجة الشرائحية ذات نصف النمط HMSIW

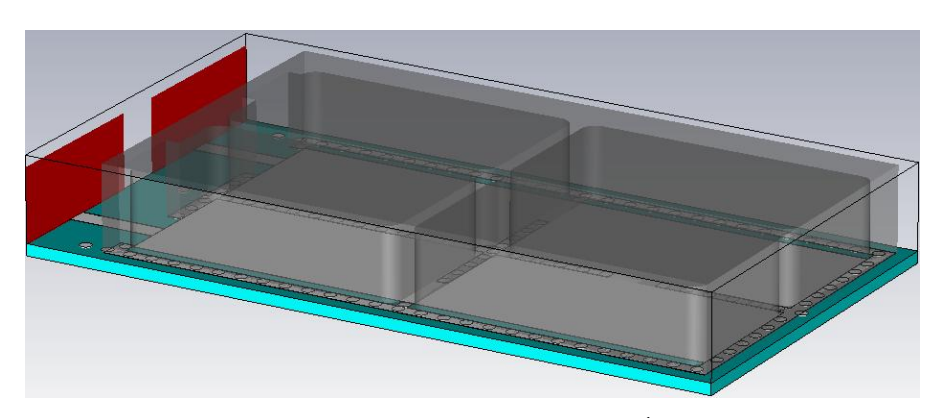

)a )شكل ثالثي األبعاد لمرشح مؤلف من 4 فجاات HMSIW مترابطة

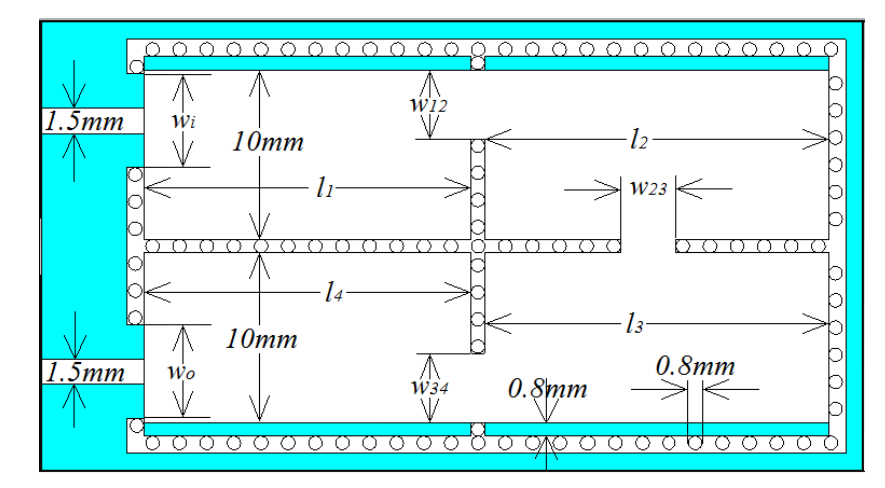

(b) شكل الدارة المطبو عة لمرشح مؤلف من أربعة فجوات HMSIW مع أبعادها العندسية

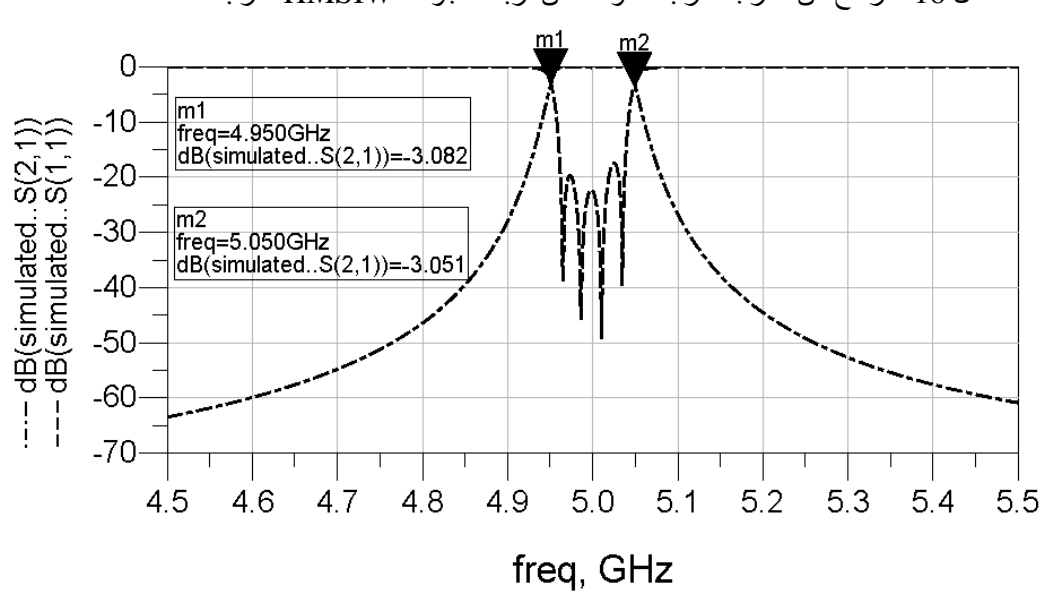

شكل 16 مرشح من الدرجة الرابعة مؤلف من أربعة فجاات HMSIW مترابطة

شكل 17 الاستجابة الترددية لمرشح الفجوات الشرائحة HMSIW الرنانة المترابطة والوارد في الشكل 16

المواصفات المطلوبة حيث أن عرض مجال التمرير عند dB-3 يساوي MHz100 أما عرض المجال عند 0.1dB- فيساوي تقريباً 80MHz ويكون معامل االنعكاس ضمن هذا المجال أصغر من dB-16.2 وبالتالي فإن معامل التمرير أكبر من dB,-0.1 باإلضافة إلى أن المرشح يحقق متطلبات التخميد خار مجال التمرير إذ أن التخميد على بعد MHz200 عن التردد المركزي GHz5 أكبر من dB.45 سنرى في الفقرة 3 التنفيذ العملي لهذا المرشح ونتائج قياس هذا المرشح مع مقارنة بين نتائج القياس ونتائج المحاكاة.

### **3 التنفيذ العملي للمرشح ونتائج القياس**

لتنفيذ المرشح نستخدم شريحة من ناع 4FR والتي لها ثابت عازلية كهربائية 4.5 وثابت نفاذية مغناطيسية 1، وهي متوفرة في السوق المحلية وتُستخدم في تصنيع بطاقات الدارات المطبوعة. سماكة الشريحة المستخدمة 0.8 mm. ويتم تصنيع الشريحة المستخدمة في المرشح بنفس طريقة تصنيع بطاقات الدارات المطبوعة PCB. إلا أن مفاقيد العازل لمهذه الأنواح من الشرائح عالية جداً حيث يمكن أن تتجاوز (δ(*tg* للشرائح 4FR القيمة 0.03 عند التردد GHz 5( بينما تكان هذه القيمة حاالي 0.001 في الشرائح التي تُستَخدم في تصميم دارات الأمواج الميكروية)، ما يجعلنا نتوقع أن المرشح سيسبب تخميداً عالياً ضمن مجال التمرير. حيث يبين الشكل 18 صارة لشريحة المرشح بعد التصنيع. بينما يتم تصنيع علبة التحجيب باستخدام مادة الألمينيوم، حيث يتم تشكيل علبة التحجيب باستخدام آلة تفريز أيضاً متوفرة في السوق المحلية، ويبين الشكل 19 صورة لعلبة التحجيب المصنَّعة<sub>.</sub> ومن أجل قياس المرشح يجب وضعه ضمن علبة معدنية ووصله مع موصلات connectors حيث تم استخدام موصلات SMA والتي يشيع استخدامها في دارات الأمواج الميكروية، كما أنها

تتوافق مع جهاز القياس المستخدم وهو محلل شبكات ,road and choirtz شركة من network analyzer ويبين الشكل 20 شكل المرشح بعد وضعه ضمن العلبة المعدنية ووصله مع الموصلات SMA.

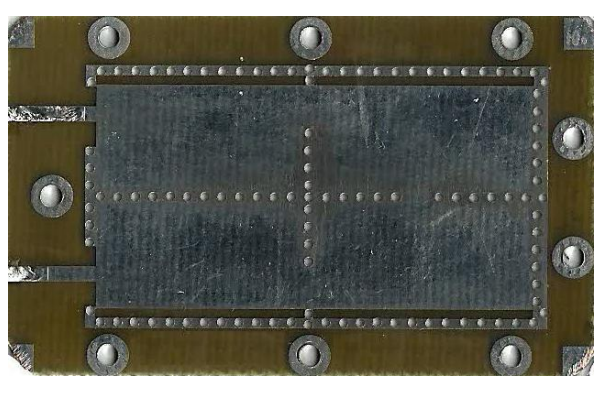

شكل 18 مرشح تمرير من الدرجة الرابعة مؤلف من أربعة فجاات HMSIW

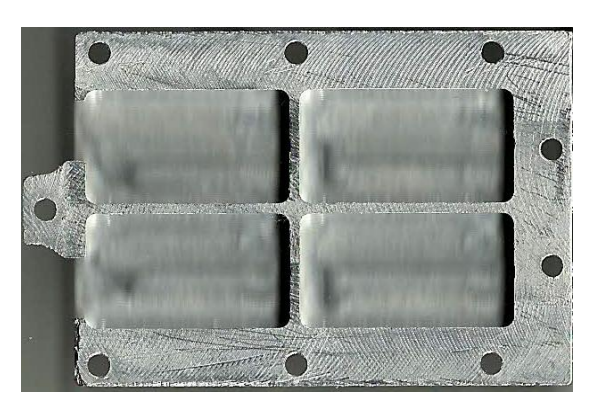

شكل 19 علبة تحجيب للمرشح المبين في الشكل 18

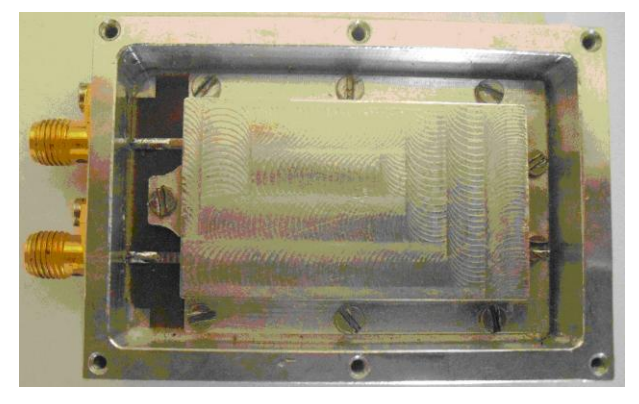

شكل 20 المرشح المبين في الشكل 18 بعد تعليبه

#### **4 الخاتمة**

قمنا في ورقة البحث هذه بشرح مفصل لطريقة تصميم مرشحات أمواج ميكروية نوع تمرير مجال باستخدام رنانات فجوات أدلة موجة شرائحية مشكلة من أدلة موجة شرائحية. وقمنا بتصميم وتنفيذ مرشح باستخدام حجرات شرائحية ذات نصف النمط HMSIW بمواصفات محددة. حيث وجدنا تطابق جيد بين نتائج محاكاة المرشح الذي قمنا بتصميمه ونتائج قياس المرشح بعد تنفيذه. تنتج بع األخطاء بين االستجابتين اللتين حصنا عليهما من المحاكاة والقباس عن اختلاف مواصفات المادة المستخدمة كشريحة ً عازلة بالإضافة إلى بعض الأخطاء في التصنيع وخصوصاً األبعاد الفيزيائية لعلبة التحجيب وانطباقها على الشريحة العازلة.

تم قياس المرشح باستخدام محلل شبكات من شركة road choirtz and حيث يمكن أن نحصل من جهاز القياس هذا على  $S_{21}$  و S<sub>11</sub>. ويبين الشكل 21 نتائج قياس المرشح المصناع بالمقارنة مع نتائج محاكاة هذا المرشح. حيث يمكننا أن نرى من الشكل 21 أن التردد المركزي ُمزاح عن القيمة GHz ,5 ما يدل على أن قيمة ثابت العازلية الكهربائي للشريحة 4FR المستخدمة أقل بقليل من القيمة ,4.5 باإلضافة إلى أن عرض مجال تمرير المرشح أصغر من القيمة التي حصلنا عليها من المحاكاة. كما يمكننا أن نالحظ أن تخميد المرشح ضمن مجال التمرير كبير مقانةً بنتيجة المحاكاة, والسبب في ذلك كما ذكرنا ارتفاع قيمة مفاقيد العازل الذي تُصنع منه الشريحة المستخدمة.

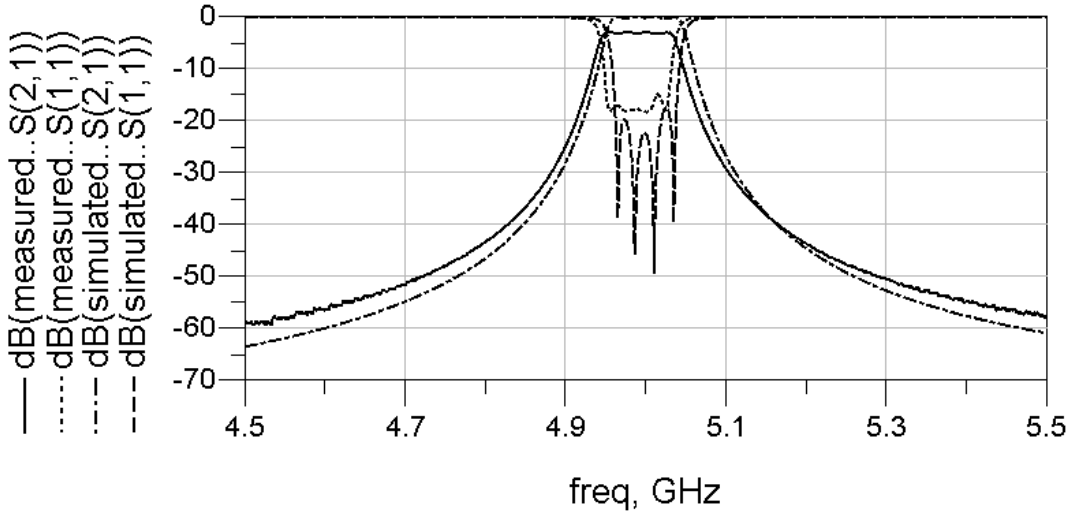

شكل 21 الاستجابة الترددية المقاسة لمرشح الفجوات الشرائحية HMSIW الرنانة المترابطة والوارد في الشكل 20 مع المقارنة بنتيجة محاكاة المرشح نفسه

#### **المراجع العلمية:**

- [10] Teis Johan Coenen thesis Analysis andDesign of Post-Wall Waveguides for Application in SIW, 2010
- [11] Jose E. Rayas-Sanchez, Vladimir Gutierrez-Ayala, A General EM-Based Design Procedure for Single-Layer Substrate Integrated Waveguide Interconnects with Microstrip Transitions IEEE, 2008
- [12] Xiao-Ping Chen, Ke Wu ,Low-Loss Ultra-Wideband Transition between Conductor-Backed Coplanar Waveguide and Substrate Integrated Waveguide, IEEE, 2009
- [13] Yuan Dan Dong, Wei Hong and Hong Jun Tang, A Novel Millimeter Wave Substrate Integrated Waveguide Filter Using TE301 Mode Cavities, from IEEE Xplore 2008
- [14] ZhangCheng Hao, Wei Hong, Hao Li, Hua Zhang, Ke Wu, A Broadband Substrate Integrated Waveguide (SIW) Filter , IEEE 2005
- [15] M.Marcuvitz, Waveguide Handbook 1985
- [1] G. L. Matthaei, L. Jones and E.M. T. Jones, Microwave Filters, Impedance Matching Networks and Coupling Structures, New York: McGraw-Hill, 1964.
- [2] I. C. Hunter, Theory and Design of Microwave Filters, London: IEE Press, 2001.
- [3] D.M. Pozar, Microwave Engineering, second ed. New York, NY: John Wiley and Sons, Inc, 1998.
- [4] J. S. Hong and M. J. Lancaster, Microstrip Filters for RF/Microwave Applications, New York: Wiley, 2001.
- [5] ZhangCheng Hao, Wei Hong, Hao Li, Hua Zhang, Ke Wu, A Broadband Substrate Integrated Waveguide (SIW) Filter , IEEE 2005
- [6] Yuan Dan Dong, Wei Hong and Hong Jun Tang, A Novel Millimeter Wave Substrate Integrated Waveguide Filter Using TE301 Mode Cavities, GSMM Proceeding 2008
- [7] Yun Tao, Wei Hong and Hongjun Tang,Design of A Ka-Band Bandpass Filter Based on High Order Mode SIW, IEEE 2010
- [8] Shen Kai,Wang Guang-Ming'vZeng Xiang-Neng, TRANSVERSE MENTAL IRIS FILTER BASED ON SUBSTRATE INTEGRATE WAVEGillDE CAVITIES, Downloaded on April, IEEE, 2010
- [9] Cao Tri Bui , Petr Lorenz , Mustafa Saglam , Wilhelm Kraemer , Rolf H. Jansen , Investigation on Some Novel Multi-Layered Cross-Coupled Substrate Integrated Waveguide (SIW) Circular Cavity Filters,Proceedings of the 38th European Microwave Conference, October 2008, Amsterdam, The Netherlands